#### XML

#### Vermont Technical College Peter C. Chapin

# Markup Languages

- "Plain text" documents with special commands
	- PRO
		- Plays well with version control and other program development tools.
		- Easy to manipulate with scripts and third party programs.
		- WYSIWYG in the sense that no control codes are hidden.
	- CON
		- Requires additional processing to create final output
		- Can be hard to learn
		- Not WYSIWYG in the sense that the document doesn't look like its final form.

#### Example: nroff

• Used for Unix manual pages...

#### ● .SH NAME

watch  $\setminus$ - watch for a user to log in or out of the system .SH SYNOPSIS .BR "watch " [-d " delay"] [-s|-q] [-f " logfile" ] "

```
username"
```

```
.SH DESCRIPTION
```
.B watch

is used to watch for the log in and log out activity of a particular user. It can record its findings to a file and/or display information to stdout.

```
.SH OPTIONS
.TP
.B \-d delay
Set the delay time in seconds. This is the time
.B watch
sleeps between times when it examines the system.
```
# JSON (JavaScript Object Notation)

• Popular way to represent semi-structured data

```
\bullet "_id": {
           "$oid": "5fa9b2d85ace1d22877804ed"
     },
        "id": "0704.0001",
        "submitter": "Pavel Nadolsky",
        "authors": "C. Bal\\'azs, E. L. Berger, P. M. Nadolsky, C.-P. Yuan",
        "title": "Calculation of prompt diphoton production cross sections at Tevatron and\n LHC energies",
        "comments": "37 pages, 15 figures; published version",
        "abstract": "A fully differential calculation…
        "versions": [{
           "version": "v1",
          "created": "Mon, 2 Apr 2007 19:18:42 GMT"
       }, {
           "version": "v2",
           "created": "Tue, 24 Jul 2007 20:10:27 GMT"
        }],
        "update_date": "2008-11-26",
       "authors_parsed": [
          ["Balázs", "C.", ""],
          ["Berger", "E. L.", ""],
          ["Nadolsky", "P. M.", ""],
          ["Yuan", "C. -P.", ""]
     ]
    }
```
#### Example: LaTeX

#### • Used extensively for technical literature.

• \begin{document}

\title{CIS--3152 Lab \#4\\UDP and the Domain Name System} \author{\copyright\ Copyright 2009 by Peter C. Chapin} \date{Last Revised: January 31, 2009} \maketitle

\section\*{Introduction}

In this lab you will explore UDP and the domain name system by writing a program that does DNS queries manually. Although there are well known library functions for sending queries to a name server (\texttt{qethostbyname()} and \ texttt{gethostbyaddr()}), you will not use those functions in this lab. By constructing the DNS query and by interpreting the response yourself you will gain more insight into how the domain name system works. In addition, since most DNS transactions use UDP, this lab will give you some exposure to this important, low level transport protocol.

#### Who Cares?

- Database People
	- Structured markup provides a way of exchanging data reliably.
		- No loss of information
		- Potentially fully typed
		- Standardized reading/writing independent of databases
- Networking People
	- A standard format for exchanging information between potentially very different systems.
		- Essentially a very high level protocol

#### Who Cares About XML?

- XML is one of many competing structuring tools
	- PROs:
		- Standardized by the W3C (World Wide Web Consortium)
		- Strong typing (many schema languages to choose from)
		- Extensible (Create your own "vocabularies")
		- Many related standards: XInclude, XQuery, XSLT, Xpath
	- CONs:
		- Verbose (i. e., high overhead)
		- Text (binary formats such as XDR, ASN.1 can be more compact)

# In the Beginning: SGML

- Standard Generalized Markup Language
	- A markup language to define other markup languages (a "meta markup language").
		- ISO standard since the 1980s.
		- Powerful and expressive.
		- Complicated and difficult to implement fully.
	- How it works...
		- Use SGML to write a "document type definition" (DTD) for your markup language.
		- DTD describes the vocabulary of the markup.
		- SGML rules apply in the marked up documents too.

#### How It Works

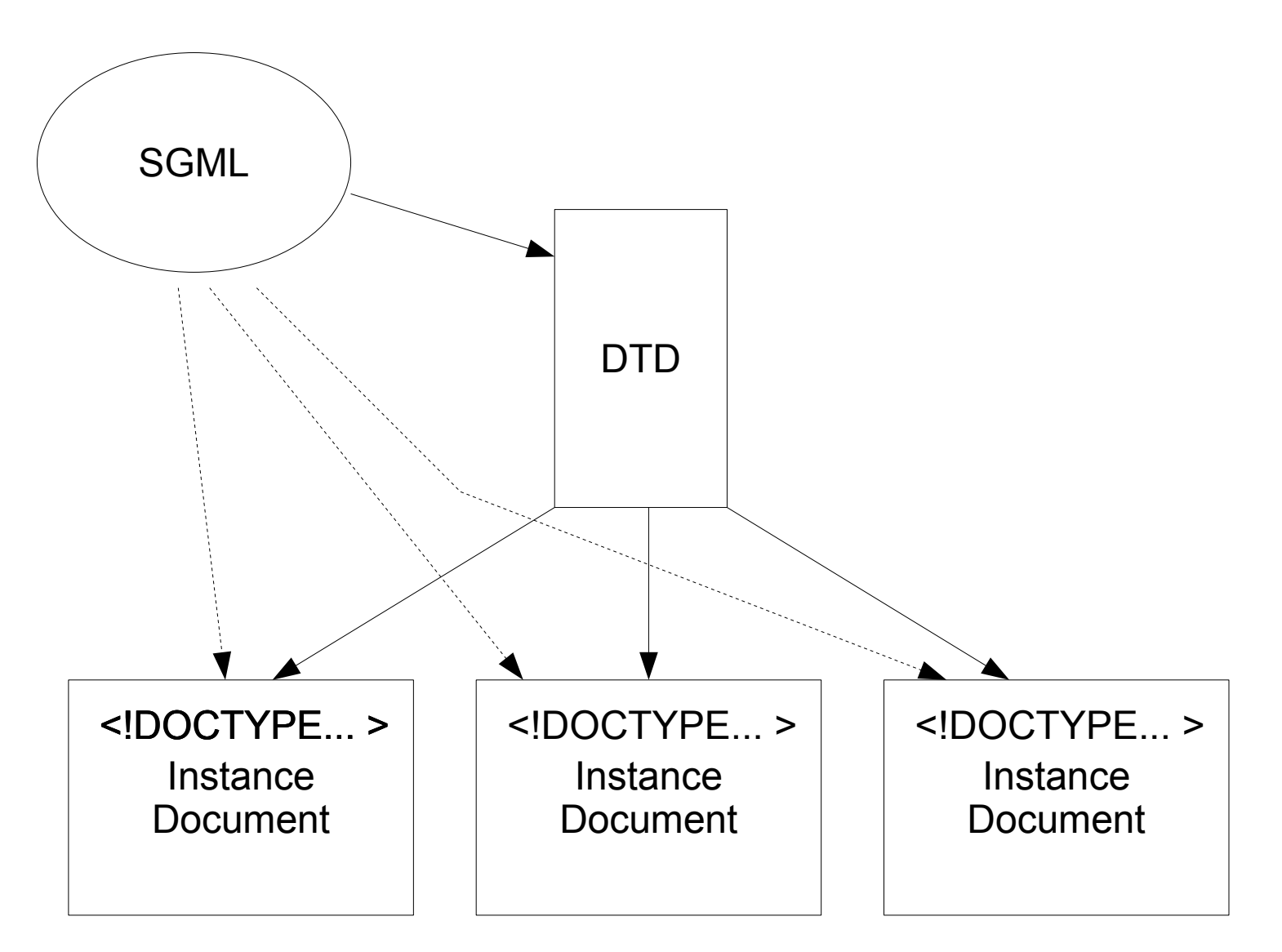

#### "The Look"

- All SGML documents have a similar look.
	- $\bullet$  <body>

 <p>Mark up is in the form of tags surrounding blocks of material.</p>

 <p nature="important">Start tags can be decorated with attributes.

My name is &author;. "Entities" are prefixed with &  $\langle \rangle$ p>

</body>

• The precise names used in the tags depends on the DTD.

# **HTML**

- If "the look" seems familiar, I'm not surprised.
	- HTML4 is an SGML application.
		- Meaning that HTML is described by an SGML document type definition.
			- Kept in a vault at the W3C! (not really a vault)
			- <http://www.w3.org/TR/REC-html40/sgml/dtd.html>
	- SGML DTD's are a formal specification of what instance documents look like.
		- Documents either do or do not conform to this specification. There is no room for ambiguity.

#### Problem

- Many people wanted more from HTML
	- Mathematical formula
	- Music
	- Chemical formula
	- $\bullet$  etc, etc...
- W3C didn't want to add everything to HTML
	- HTML would become huge!
- Instead we need a way to let people define their own mark up languages.

# SGML?

- Why not SGML?
	- Already existed.
	- Already standard.
	- Already used by HTML
- $\cdot$  BUT...
	- SGML processing programs are large and complex.
	- W3C wanted to allow for smaller (hand held?) systems.
	- Needed something different.

# XML

- eXtensible Markup Language
	- Essentially SGML "light"
		- Originally used the same sort of DTDs
		- Same sort of "look" in the instance documents.
		- Simplified semantics.
			- Features removed
			- Other features given fewer options.
		- Easier to process.
	- XML is to SGML as Java is to  $C++$ .

## XHTML v1.0

- ... a reformulation of HTML4 as an XML "application."
	- Defined by an XML DTD instead of an SGML DTD
		- Looks very similar to the SGML DTD
	- Instance documents look very similar
		- More limitations because XML is more limited than SGML.
- Now users can define other XML markups as needed
	- Resulting markup languages are easier to handle than full SGML based languages.

# Markup Languages to Know

- Many XML markup languages exist.
	- MathML
		- Allows you to describe and display mathematical formula.
	- SVG (Scalable Vector Graphics)
		- Allows you to describe vector graphics with an XML vocabulary.
	- XSL (XML Style Language)
		- Allows you to describe transformations from one XML vocabulary to another.
	- ODF (Open Document Format)
		- Office documents used by OpenOffice.org.
	- Many others... define your own!

# XHTML v1.1

- ... capitalized on XML
	- Allows mixing XML vocabularies. Islands of "alien" markup can appear in an XHTML 1.1 document
	- MathML for equations
	- SVG for graphics (image files not needed!)
	- ChemML for chemical formula
	- Custom markup languages if a suitable CSS or XSLT style sheet provided
- No browsers implemented this (except for [Amaya](https://www.w3.org/Amaya/))

#### Elements vs Tags

- <p level="1">This is text</p>
	- The whole thing is called an "element."
	- The  $\langle p \rangle$  level="1" > is the "start tag."
	- The  $\langle p \rangle$  is the "end tag."
	- The  $level="1"$  is an attribute (with its value).
- Most of the time you talk about "elements."
	- Many people call them "tags" incorrectly.
		- It makes XML specialists cringe.

# More Terminology

- Consider the following
	- $\bullet$  <br/>book>

 <title>XML is cool</title> <author>Jill

<bold>Jones</bold></author>

- $\langle$ book>
	- $-$  The  $\text{title}$  element has text-only content.
	- $-$  The book element has element-only content.
	- The author element has mixed content.
- In general white space in text-only or mixed content is *significant*.
	- Each XML application decides what to do with it.

#### XML Restrictions

- As compared to SGML
	- All elements *must* have an end tag.
		- <p>This is text.
			- The above is wrong. There is no  $\le$ /p> tag.
			- SGML markups can define elements with optional end tags.
			- The above is okay in HTML because  $\langle p \rangle$  is optional there.
	- Element names are case sensitive.
		- <p>This is text.</P>
			- The above is wrong. The name used in the end tag does not match that used in the start tag.
			- SGML markups can define case insensitive elements. HTML does this.

#### More XML Restrictions

- As compared with SGML
	- Attribute values *must* be quoted.
		- <table border=1> ... </table>
			- The above is wrong because the attribute value "1" is not quoted.
			- SGML allows unquoted attributes if they are not ambiguous.
	- Attribute values *must* be present.
		- <table border> ... </table>
			- The above is wrong because the attribute border does not have a value given.
			- SGML allows this syntax in certain cases.
- Restrictions make processing easier.

# Minimization End Tags

- Always requiring an end tag is a burden.
	- <br></br>
		- HTML defines a br element for break. In XHTML the end tag *must* be present (in HTML it is optional).
	- <br/>
		- XML defines the above minimization form that combines both tags in one.
		- Strictly this is an XML feature and thus not allowed in HTML (SGML) documents.
		- Web browsers are forgiving about this.
- These restrictions and features apply to *all* XML markup languages.

#### "Well Formed" vs "Valid"

- Well Formed...
	- An XML document is *well formed* if it obeys the syntax requirements of XML.
- $\bullet$  Valid...
	- An XML document is *valid* if it is well formed and if it obeys the requirements of a particular *schema*.
		- A schema defines what elements are allowed, their allowed attributes, and the relationships between elements. DTDs are a kind of schema.
- Which do we want?
	- It depends on the application.

#### Character Sets

- XML is a modern markup language.
	- Unicode is the default character set.
	- UTF-8 encoding is the default document encoding.
- Implications...
	- XML documents might contain "arbitrary" binary data (strictly speaking they are not ASCII files).
		- If the document is in Chinese it could be loaded with non-ASCII bytes.
	- Should be handled as such.
		- application/xml is the MIME type used, not text/xml.

#### **Entities**

- Certain characters can't be represented directly.
	- A literal < character
		- Must be represented as &It;
			- This is called a "character entity." Note the semicolon at the end.
	- A literal & character
		- Must be represented as &
	- Can also encode arbitrary characters this way.
		- Character with Unicode code point U+ABCD can be represented as ꯍ
			- You could also just store the Unicode character directly in the file!
- XML DTDs can define other entities.

#### What Makes XML Cool?

- Generic way to described structured data.
	- Many documents contain structure. Plain text obscures this structure.
	- *XML allows you to expose the structure so that programs can "see" and manipulate it.*
- Good for...
	- Managing complex documents.
	- Storing and sharing data.
	- Dealing with structured information in general.

#### **Demonstration**

XHTML Skeleton